# Another efficient and affordable ACT! Add-On by<br> **EXPONENCIE**

## Reference Guide

Automatic Field Calculations for ACT! 2011 and higher

[http://www.exponenciel.com](http://www.exponenciel.com/)

## Table of contents

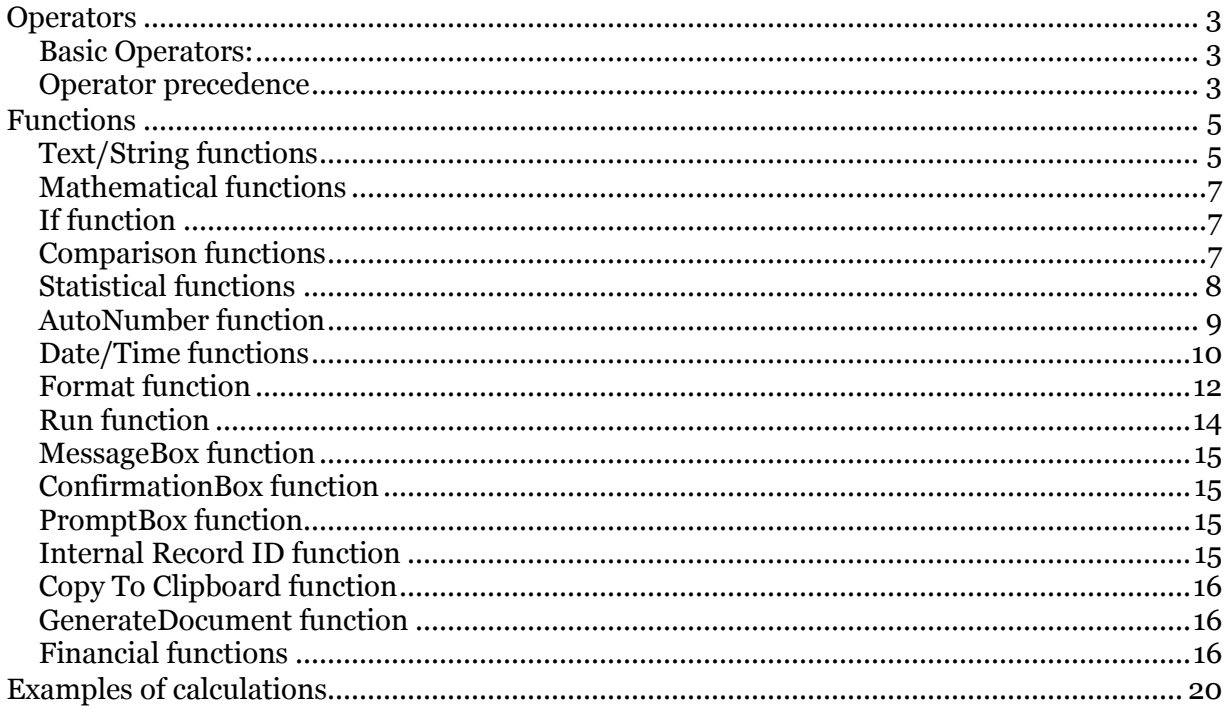

#### <span id="page-2-0"></span>**Operators**

#### <span id="page-2-1"></span>Basic Operators:

You may use any of these four basic operators:

```
+ (plus) 
– (minus) 
* (multiplied by)
/ (divided by)
```
You may use parentheses as well.

#### **Examples of calculations:**

You may use any combination of the above operators with or without parentheses.

For instance: ([FieldA]+100)\*0.05  $\rightarrow$  5% of FieldA + 100<br>[FieldA]+[FieldB]-[FieldC]  $\rightarrow$  FieldA + FieldB – FieldC  $[FieldA]+[FieldB]-[FieldC] \rightarrow$  $(FieldA]^*125$  +  $(FieldB]/5$   $\rightarrow$  etc. 0  $\rightarrow$  Resets target field to 0<br>
[FieldA]+" "+[FieldB]  $\rightarrow$  Concatenates FieldA and etc.

 $[FieldA]$   $\rightarrow$  Copies FieldA to the target field  $\rightarrow$  Concatenates FieldA and FieldB w/ a space between

#### <span id="page-2-2"></span>Operator precedence

Typically the operator precedence (the order in which the operators are evaluated) is  $*/+$ - which means that:

50\*3+1 equals 151 and not 200 (you first multiply then add)

Automatic Field Calculations follows this rule for simple calculations like the one above but for more complicated calculations, **make sure you use parenthesis to help Automatic Field Calculations determine in which order it should proceed with the calculations** (in the example above it would mean writing  $(50^*3)+1$  instead of  $50^*3+1$ .

Besides the 4 basic operators, you may also use Boolean operators. **Yes** is returned if the comparison is true. **No** if the comparison is false.

- $\circ \rightarrow, \le, \ge, \le, \le, \le$  allow to compare values. Ex: if FieldA =  $5$  and FieldB =  $10$ , [FieldA] > [FieldB] returns No.
- o **NOT** is used to perform a logical negation. Ex: if field FieldA = 5 and FieldB = 10, NOT([FieldA]>[FieldB]) returns Yes.
- o **AND, OR, XOR** (logical exclusion), **EQV** (logical equivalence), **IMP** (logical implication) may also be used. Ex: if field FieldA =5 and 5 FieldB 1=10, ([FieldA]=5)OR([FieldB]=8) returns Yes.

*Note: If you would rather get the numeric equivalent of True and False returned instead of Yes and No, add a tilde sign ~ in front of your calculation. -1 will be returned instead of Yes and 0 instead of No.*

FieldA = 5 and 51 = 10 and [FieldC]=[FieldA]>[FieldB] then [FieldC]="No" [FieldC]=**~**[FieldA]>[FieldB] then [FieldC]="0"

## <span id="page-4-0"></span>Functions

Automatic Field Calculations can accept a number of different functions. The function names are not case-sensitive.

### <span id="page-4-1"></span>Text/String functions

Even though not always necessary, it is recommended to always surround strings with quotes.

- o **&** is really an operator. It concatenates strings. Ex: if FieldA = "Mr." and FieldB= "Huffman" then  $[FieldA] & [FieldB]$  returns Mr.Huffman. To insert a space use the underscore character as ACT! won't allow a space in the arguments: [FieldA]&"\_"&[FieldB] returns "Mr. Huffman".
- o **Ucase** will convert to uppercase. Ex: if FieldA = "Chicago" then UCase([FieldA]) returns CHICAGO.
- o **LCase** will convert to lowercase. Ex: if FieldA = "Chicago" then LCase([FieldA]) returns chicago.
- o **Fcase** will capitalize every first letter of the words of a string Ex: if FieldA=" A1 haRDWARE " then Fcase[FieldA] returns A1 HaRDWARE.
- o **FcaseL** will capitalize every first letter of the words of a string and make all other letters lowercase. Ex: if FieldA="A1 haRDWARE" then Fcase[FieldA] returns A1 Hardware.
- o **Trim** will remove leading and trailing spaces. Ex: Trim(" Chicago ") returns Chicago.
- o **Ltrim** will remove leading spaces. Ex: Ltrim(" Chicago") returns Chicago.
- o **Rtrim** will remove trailing spaces. Ex: Rtrim("Chicago ") returns Chicago.
- o **Len** will return the number of characters in a string. Ex: if FieldA = " Chicago" then Len([FieldA]) returns 7.
- **Space(x)** will insert x spaces.<br>Ex: space(10) returns " (10 spaces). Ex: space $(10)$  returns "
- o **String(value)** will force to consider value as a string even if it is numeric or currency.

Ex: String(\$65.00)&" + taxes" returns "\$65.00 + tax" (whereas "\$65.00"&" + taxes" would return "65 + taxes").

- o **Val** returns a number in a string. It stops at the first character it does not recognize as part of a number. Ex: if FieldA = " $12C$ " then Val([FieldA]) returns 12.
- $\circ$  **Left(value; #\_of\_chars)** returns the first #\_of\_chars characters from the value, starting from the left Ex: if [FieldA]="414-555-1212" then Left([FieldA];3)="414"
- o **Right(value;#\_of\_chars)** returns the first #\_of\_chars characters from the value, starting from the right Ex: if [FieldA]="414-555-1212" then Left([FieldA];8)= "555-1212"
- o **Mid(value;start\_pos;#\_of\_chars)** returns #\_of\_chars from the value, starting from the start pos<sup>th</sup> character. If  $#$  of chars is omitted, it returns all characters right of the pos.

Ex: Ex: if [FieldA]="414-555-1212" then mid([FieldA];5;3)= "555"

- o **Replace(value;char(s)\_to\_replace;replacement)** replaces the character(s) to replace by the replacement. Ex: if [FieldA]="24 North Avenue" then Replace([FieldA];"e";"i")= "24 North Avinui" Ex: if [FieldA]="24 North Avenue" then Replace([FieldA];"nue";".")= "24 North Ave."
- o **ReplaceWord(value;word\_to\_replace;replacement\_word)** replaces the word to replace by the replacement word. Ex: if [FieldA]="24 North Avenue" then Replace([FieldA];"Avenue";"Ave.")= "24 North Ave."
- o **Initials(value)** returns a string made of the first letters of each word, in uppercase. Ex: if [FieldA]="Chris Huffman" then Initials([FieldA])="CH"
- o **Contains(start;StringBeingSearched;StringSought;<1>)** returns an integer specifying the start position of the StringSought within the StringBeingSearched. The last argument if used should be one and specifies that the search is not case-sensitive Ex: if [FieldA]="Chris Huffman" then Contains(1;"H";[FieldA])=7 if [FieldA]="Chris Huffman" then Contains(1;"H";[FieldA];1)=2 If the StringSought is not found, it return 0;
- o **Frac2Num(string)** converts a fraction to a decimal. Ex: if  $[FieldA] = "1/4"$  then  $Frac{2Num([FieldA])}{...} = .25$

#### <span id="page-6-0"></span>Mathematical functions

- o **Abs** returns the absolute value of a number. Ex: if FieldA =  $-5.32$  then Abs([FieldA]) returns  $5.32$ .
- **Sgn** returns 1 if the number is  $>0$ , 0 if the number =0,  $-1$  if the number is  $<0$ . Ex: if FieldA =  $-5.32$  then Sgn([FieldA]) returns  $-1$ .
- o **Sqrt** returns the square root of a number. Ex: if FieldA=25 then Sqrt([FieldA]) returns 5.
- o **Int** returns the integer portion of a number. Ex: if FieldA=25.52 then Int([FieldA]) returns 25.
- o The **cos, sin, tan, exp, atan** and **log** functions are supported.
- o **Round(value;#\_of\_decimals**) returns a number rounded to a specified number of decimal places. Ex: if [FieldA]="123.4875" then Round([FieldA];3)="123.488"

#### <span id="page-6-1"></span>If function

The syntax of the if function is the following:

o **If (logical\_test;value\_if\_true;value\_if\_false)** Ex: if field [FieldB]=1 then If([FieldB]=1;"Yes";"No") returns "Yes"

The value\_if\_true and value\_if\_false arguments are optional. Omit them if you don't want the value of the field to be changed. Ex: if field [FieldB]=0 then If([FieldB]=1;"Yes";) will not modify the target field. Ex: if field [FieldB]=1 then If([FieldB]=1;;"No") will not modify the target field.

If, on the contrary, you wish to blank out the target field, then use double-quotes. Ex: if field [FieldB]=0 then If([FieldB]=1;"Yes";"") will blank out the target field.

#### <span id="page-6-2"></span>Comparison functions

o **Case (reference\_value;value1:result1;value2:result2…;else:resultx)** compares value1, value2, … to reference\_value. As soon as it finds a match, it returns the associated value. If no match is found, it returns the value associated with the keyword Else. Note the use of : to associate a value to a result. Ex: if [Field]=2 then Case([Field];"1":"Male";"2":"Female") returns "Female"

If [Field]=Japan then Case([Field];"US":"Domestic";"Canada":"North America";"Mexico":"North America";Else:"International") Returns "International"

- o **In (reference\_value;value1;value2;…)** compares value1, value2, … to reference\_value. As soon as it finds a match, it returns True. If no match is found, it returns False Ex: if [Field]=2 then  $In([Field]; "1"; "2"; "3")$  returns True
- o **Between (reference\_value;value1;value2)** returns True if reference\_value is equal or higher than value1 and equal or lower than value2. If not, it returns False.
	- Ex: if [Field]=2 then Between([Field];"1";"2") returns True

#### <span id="page-7-0"></span>Statistical functions

- o **Min(value1;value2;…)** returns the smallest value (numeric values or dates only: empty values are ignored) Ex: if [FieldB]=10 and [FieldC]=20 then Min([FieldB];[FieldC])=10
- o **MinC(value1;value2;…)** returns the smallest value (characters are accepted, the sort is based on the characters, so in this case 10 is higher than 20) Ex: if [FieldB]="ProductA" and [FieldC]="ProductB" then MinC([FieldB];[FieldC])="ProductA"
- o **Max(value1;value2;…)** returns the highest value (numeric values or dates only: empty values are ignored) Ex: if [FieldB]=10 and [FieldC]=20 then Max ([FieldB];[FieldC])=20
- o **MaxC(value1;value2;…)** returns the highest value (characters are accepted, the sort is based on the characters, so in this case 10 is higher than 20) Ex: if [FieldB]="ProductA" and [FieldC]="ProductB" then MaxC([FieldB];[FieldC])="ProductB"
- o **Count(value1;value2;…)** counts the number of values that are numeric Ex: if  $[FieldB]=1$ ,  $[FieldC]="X"$  and  $[53]=2$  then Count $([FieldB];[FieldC];[53])=2$
- o **CountC(value1;value2;…)** counts the number of values that are not blank Ex: if  $[FieldB]=1$ ,  $[FieldC]$  is empty(blank) and  $[53]=2$  then  $CountC(FieldB]; [FieldC]; [53])=2$
- o **CountBlank(value1;value2;…)** counts the number of values that are blank Ex: if  $[FieldB]=1$ ,  $[FieldC]$  is empty(blank) and  $[53]=2$  then CountBlank([FieldB];[FieldC];[53])=1
- o **CountIf(logical\_test; value1;value2;…)** counts the number of values that meet the given condition

Ex: if [FieldB]="Yes",[FieldC]="Yes",[53]="No" then  $CountIf("="Yes";[FieldB];[FieldC];[53])=2$ 

- o **Avg(value1;value2;…)** calculates the arithmetic mean of the values (numeric values only. Blank and characters are ignored) Ex: if  $[FieldB]=10$ ,  $[FieldC]$  is empty(blank) and  $[53]=20$  then  $Avg([FieldB];[FieldC];[53])=15$
- o **Large(k;value1;value2;…)** returns the k-th largest value (numeric values only. Blank and characters are ignored) Ex: if  $[FieldA]=10$ ,  $[FieldB]=12$  and  $[FieldC]=20$  then Large(2;[FieldA];[FieldB];[FieldC])=12
- o **Small(k;value1;value2;…)** returns the k-th smallest value (numeric values only. Blank and characters are ignored) Ex: if  $[FieldA]=10$ ,  $[FieldB]=12$  and  $[FieldC]=20$  then Small(3;[FieldA];[FieldB];[FieldC])=10

#### <span id="page-8-0"></span>AutoNumber function

o **AutoNumber (path\_of\_file\_containing\_next\_number\_to\_be\_used)** opens the specified path, reads the first line and returns it. If it is a number, it will automatically increment it by one. Ex: If you open Notepad, type 1000, save it as a text file called AutoNumber.txt in the Data folder, AutoNumber("AutoNumber.txt") returns 1000 , opens the file, changes the value to 1001 and saves the file. NOTE: if the file is not saved in the Data folder, you will need to specify the complete path like C:\MyDocuments\AutoNumber.txt

#### <span id="page-9-0"></span>Date/Time functions

- o **Now()** will return the current date. Ex: Now() returns "9/14/2004".
- o **Time()** will return the current time. Ex: Time() returns "9:10:50 PM".
- o **Day** will extract the day from a date. Ex: if FieldA = " $2004/08/31$ " then Day([FieldA]) returns 31.
- o **Weekday** will return the day of the week (Sunday=1, Monday=2, etc.) Ex: if FieldA = "2004/08/31" then Weekday([FieldA]) returns 3
- o **Weekdayname** will return the name of the day. Ex: if FieldA = " $2004/08/31$ " then Weekdayname( [FieldA]) returns Tuesday.
- o **Month** will extract the month from a date. Ex: if FieldA =  $"2004/08/31"$  then Month([FieldA]) returns 8.
- o **Monthname** will return the name of the month. Ex: if FieldA =  $"2004/08/31"$  then Monthname([FieldA]) returns August.
- o **Year** will extract the year from a date. Ex: if FieldA = "2004/08/31" then Year([FieldA]) returns 2004.
- o **Hour**, **Minute** and **Second** will extract the hours, minutes and seconds of a date/time. Ex: if FieldA = "9:10:50 PM" then  $Hour(FieldA])$  returns 21 ( for 9PM).
- o **Age(Birthdate;ReferenceDate)** will return the age of a date in years as of the date of the reference date. The reference date is optional. If not mentioned, today's date is used. Ex:

if FieldA = " $12/31/1960$ " and today's date is  $12/31/2008$  then Age([FieldA]) returns 48. if FieldA = " $12/31/1960$ " then Age([FieldA];" $12/31/2010$ ") returns 50.

o **DateDiff(interval;date1;date2;firstdayofweek;firstweekofyear)** returns the number of time intervals between two specified dates Ex: if [FieldB]="12/12/2003" and [FieldC]="12/15/2003" then datediff("d";[FieldB];[FieldC])=3

You can use the **DateDiff** function to determine how many specified time intervals exist between two dates. For example, you might use **DateDiff** to calculate the number of days between two dates, or the number of weeks between today and the end of the year.

To calculate the number of days between **date1** and **date2**, you can use either Day of year ("y") or Day ("d"). When **interval** is Weekday ("w"), **DateDiff** returns the number of weeks between the two dates. If **date1** falls on a Monday, **DateDiff** counts the number of Mondays until **date2**. It counts **date2** but not **date1**. If **interval** is Week ("ww"), however, the **DateDiff** function returns the number of calendar weeks between the two dates. It counts the number of Sundays between **date1** and **date2**. **DateDiff** counts **date2** if it falls on a Sunday; but it doesn't count **date1**, even if it does fall on a Sunday.

If **date1** refers to a later point in time than **date2**, the **DateDiff** function returns a negative number.

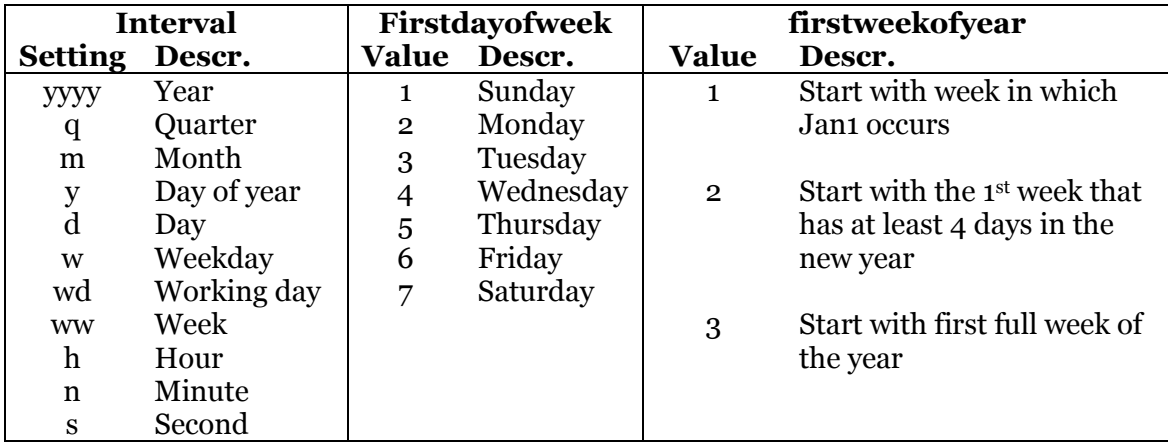

**Firstdayofweek** and **firstweekofyear** are optional. If omitted, a value of 1 is assumed.

Working day means Monday To Friday.

o **DateAdd(interval;number;date)** returns a date to which a specified time interval has been added.

Ex: if [FieldB]="12/12/2003" then DateAdd("d";3;[FieldB])="12/15/2003"

You can use the **DateAdd** function to add or subtract a specified time interval from a date. For example, you can use **DateAdd** to calculate a date 30 days from today or a time 45 minutes from now.

To add days to *date*, you can use Day of Year ("y"), Day ("d"), or Weekday ("w").

The **DateAdd** function won't return an invalid date. The following example adds one month to January 31:

DateAdd("m"; 1; "31-Jan-95")

In this case, **DateAdd** returns 28-Feb-95, not 31-Feb-95. If *date* is 31-Jan-96, it returns 29-Feb-96 because 1996 is a leap year.

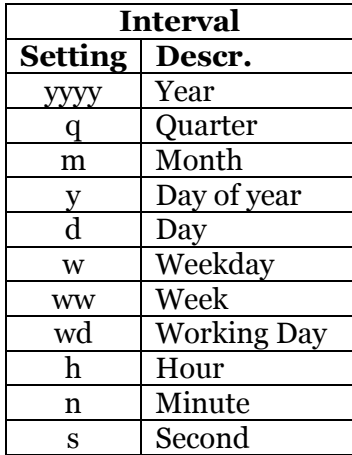

Working day means Monday To Friday.

o **DatePart(interval;date;firstdayofweek;firstweekofyear)** returns the specified part of a given date.

Ex: if  $[FieldB] = "12/12/2003"$  then DatePart("y"; $[FieldB]$ )=346 (346<sup>th</sup> day of the year)

You can use the **DatePart** function to evaluate a date and return a specific interval of time. For example, you might use **DatePart** to calculate the day of the week or the current hour.

The *firstdayofweek* argument affects calculations that use the "w" and "ww" interval symbols.

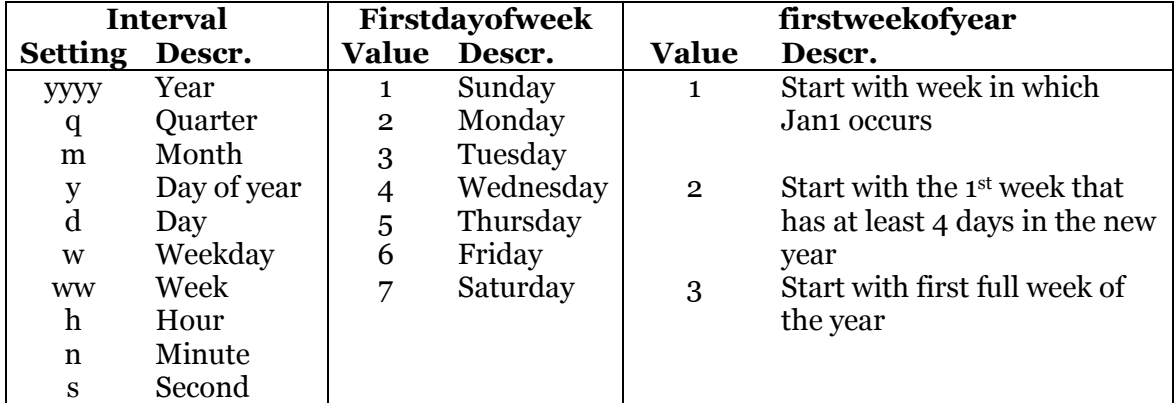

**Firstdayofweek** and **firstweekofyear** are optional. If omitted, a value of 1 is assumed.

<span id="page-11-0"></span>Format function

The syntax of the format function is the following:

#### o **Format (expression;format)**

Ex: if field  $[\text{FieldB}]=2343.3$  then  $\text{Format}([\text{FieldB}]; " \# \# \# 0.00")$  returns 2343.30

The format argument is a string of characters with one or more of the following characters:

#### **String formatting:**

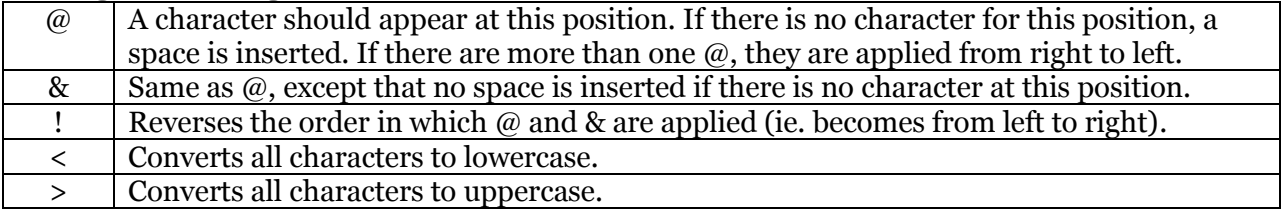

Ex: Format("AbcD"; ">")= ABCD (similar to the UCase function) Format("4142345678";"(@@@) @@@-@@@@")=(414) 234-5678 Format("2345678";"(@@@) @@@-@@@@")=( ) 234-5678 Format("2345678";"!(@@@) @@@-@@@@")=(234) 567-8

#### **Number formatting:**

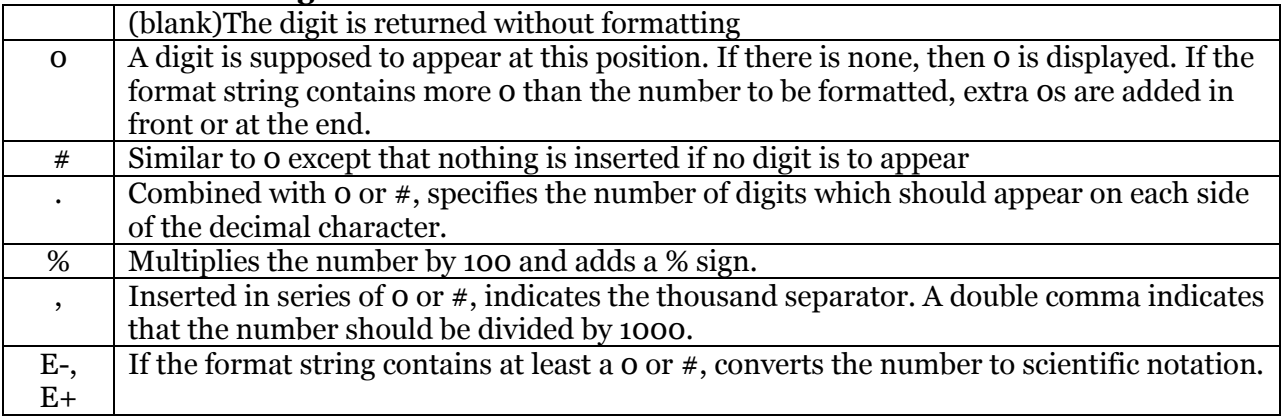

Ex: Format(2343.3;"0000.00") = 02343.20 Format(2343.3;"\$###,###.00") = \$2,343.00 Format $(45, "+ ###") = +45$ 

#### **Date and time formatting**

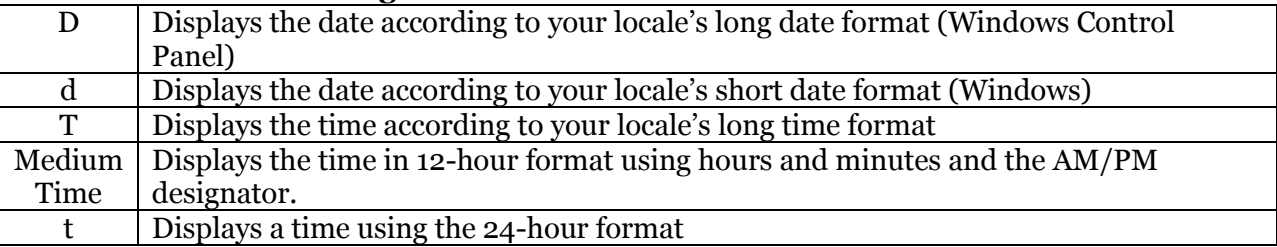

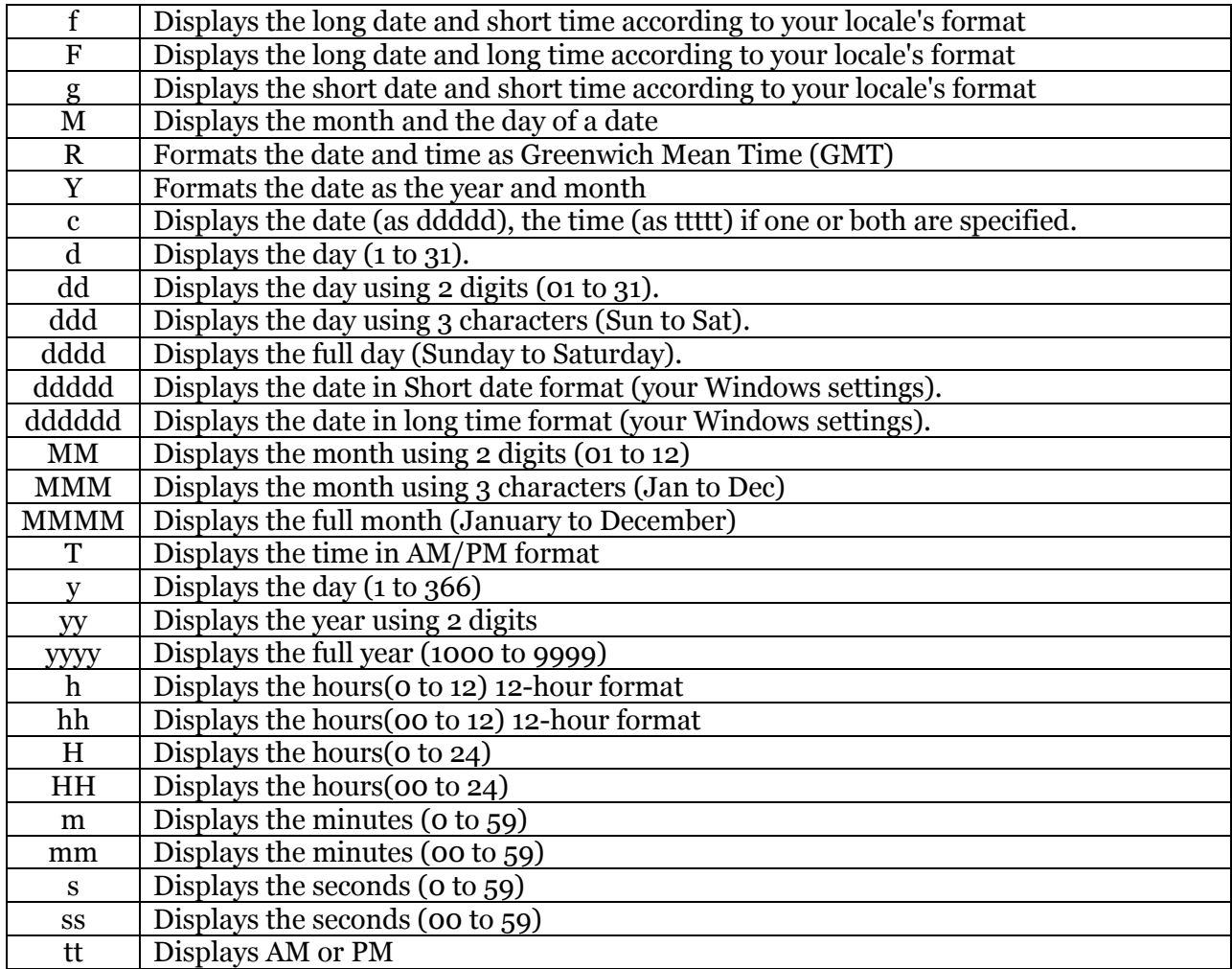

Ex: Format( $01/15/2004$ ;"dddd")=Thursday Format(Now();"T")="12:59:47 PM"

## <span id="page-13-0"></span>Run function

The syntax of the Run function is the following:

o **Run("path\_of\_file\_to\_be\_run","parameters" )** launches the file if it is an executable or opens the file with the program associated to its extension if any.

**parameters:** (optional) parameters to be sent to the program at startup, if any.

## <span id="page-14-0"></span>MessageBox function

The syntax of the MessageBox function is the following:

o **MessageBox("your\_message" )** pops up a simple message window which the user can dismiss by clicking OK.

**NOTE:** while the message window is displayed, all calculations are halted. The user will need to dismiss the window to continue working with ACT!.

## <span id="page-14-1"></span>ConfirmationBox function

The syntax of the ConfirmationBox function is the following:

o **ConfirmationBox("your\_message" )** pops up a message window which the user can dismiss by clicking either Yes or No. If the user clicks Yes, the funtion returns True. If the user clicks No, the function returns False.

**NOTE**: while the confirmation window is displayed, all calculations are halted. The user will need to dismiss the window to continue working with ACT!.

## <span id="page-14-2"></span>PromptBox function

The syntax of the PromptBox function is the following:

o **PromptBox("your\_message,allowcancel,title" )** pops up a message window with a text box. If the user clicks OK, the function returns the value entered in the text box. If allowcancel is set to 0, the Cancel button is shown and the user needs to enter a value. If allowcancel is set to 1, the Cancel button is displayed and the user may cancel out the prompt window which has the same result as entering no value in the text box, i.e the function returns nothing.

**NOTE**: while the prompt window is displayed, all calculations are halted. The user will need to dismiss the window to continue working with ACT!.

## <span id="page-14-3"></span>Internal Record ID function

The syntax of the InternalRecordID function is simply **InternalRecordID ()** and returns the internal GUID used by ACT! To identify the record. Its format is xxxxxxxx-xxxx-xxxx-xxxx-xxxxxxxxxx.

Here is an example is: 086273c0-12cf-446e-9afe-f09164628d4d

## <span id="page-15-0"></span>Copy To Clipboard function

The syntax of the CopyToClipboard function is the following:

o **CopyToClipboard("text\_to\_copy" )** will copy the text to the clipboard.

## <span id="page-15-1"></span>GenerateDocument function

The syntax of the GenerateDocument function is the following:

o **GenerateDocument("template\_path" )** will launch a merge of the specified template. If the template is in the Act! template folder, simply indicate the name of the file, otherwise indicate the full path. Ex: GenerateDocument("03 Presentation - Follow - Up.adt")

## <span id="page-15-2"></span>Financial functions

o **FV(rate;nper;pmt;pv;type)** returns the future value of an annuity based on periodic, fixed payments and a fixed interest rate.

The **rate** and **nper** must be calculated using payment periods expressed in the same units. For example, if **rate** is calculated using months, **nper** must also be calculated using months.

For all arguments, cash paid out (such as deposits to savings) is represented by negative numbers; cash received (such as dividend checks) is represented by positive numbers.

**rate**: interest rate per period. For example, if you get a car loan at an annual percentage rate (APR) of 10 percent and make monthly payments, the rate per period is 0.1/12, or 0.0083.

**nper**: total number of payment periods in the annuity. For example, if you make monthly payments on a four-year car loan, your loan has a total of 4 \* 12 (or 48) payment periods.

**pmt**: payment to be made each period. Payments usually contain principal and interest that doesn't change over the life of the annuity.

**pv:** (optional) present value (or lump sum) of a series of future payments. For example, when you borrow money to buy a car, the loan amount is the present value to the lender of the monthly car payments you will make. If omitted, 0 is assumed.

**type**: (optional) when payments are due. Use 0 if payments are due at the end of the payment period, or use 1 if payments are due at the beginning of the period. If omitted, 0 is assumed.

o **IPmt(rate, per, nper, pv, fv, type)** returns the interest payment for a given period of an annuity based on periodic, fixed payments and a fixed interest rate.

The **rate** and **nper** arguments must be calculated using payment periods expressed in the same units. For example, if **rate** is calculated using months, **nper** must also be calculated using months.

For all arguments, cash paid out (such as deposits to savings) is represented by negative numbers; cash received (such as dividend checks) is represented by positive numbers.

**rate**: interest rate per period. For example, if you get a car loan at an annual percentage rate (APR) of 10 percent and make monthly payments, the rate per period is 0.1/12, or 0.0083.

**per**: payment period in the range 1 through **nper.**

**nper**: total number of payment periods in the annuity. For example, if you make monthly payments on a four-year car loan, your loan has a total of  $4 * 12$  (or 48) payment periods.

**pv:** present value, or value today, of a series of future payments or receipts. For example, when you borrow money to buy a car, the loan amount is the present value to the lender of the monthly car payments you will make.

**fv:** (optional) future value or cash balance you want after you've made the final payment. For example, the future value of a loan is \$0 because that's its value after the final payment. However, if you want to save \$50,000 over 18 years for your child's education, then \$50,000 is the future value. If omitted, 0 is assumed.

**type**: (optional) when payments are due. Use 0 if payments are due at the end of the payment period, or use 1 if payments are due at the beginning of the period. If omitted, 0 is assumed.

o **NPer(rate, pmt, pv, fv, type)** returns the number of periods for an annuity based on periodic, fixed payments and a fixed interest rate.

For all arguments, cash paid out (such as deposits to savings) is represented by negative numbers; cash received (such as dividend checks) is represented by positive numbers.

**rate**: interest rate per period. For example, if you get a car loan at an annual percentage rate (APR) of 10 percent and make monthly payments, the rate per period is 0.1/12, or 0.0083.

**pmt**: payment to be made each period. Payments usually contain principal and interest that doesn't change over the life of the annuity.

**pv:** present value, or value today, of a series of future payments or receipts. For example, when you borrow money to buy a car, the loan amount is the present value to the lender of the monthly car payments you will make.

**fv:** (optional) future value or cash balance you want after you've made the final payment. For example, the future value of a loan is \$0 because that's its value after the final payment. However, if you want to save \$50,000 over 18 years for your child's education, then \$50,000 is the future value. If omitted, 0 is assumed.

**type**: (optional) when payments are due. Use 0 if payments are due at the end of the

payment period, or use 1 if payments are due at the beginning of the period. If omitted, 0 is assumed.

o **Pmt(rate, nper, pv, fv, type)** returns the payment for an annuity based on periodic, fixed payments and a fixed interest rate.

The *rate* and *nper* arguments must be calculated using payment periods expressed in the same units. For example, if *rate* is calculated using months, *nper* must also be calculated using months.

For all arguments, cash paid out (such as deposits to savings) is represented by negative numbers; cash received (such as dividend checks) is represented by positive numbers.

**rate**: interest rate per period. For example, if you get a car loan at an annual percentage rate (APR) of 10 percent and make monthly payments, the rate per period is 0.1/12, or 0.0083.

**nper**: total number of payment periods in the annuity. For example, if you make monthly payments on a four-year car loan, your loan has a total of 4 \* 12 (or 48) payment periods.

**pv:** present value, or value today, of a series of future payments or receipts. For example, when you borrow money to buy a car, the loan amount is the present value to the lender of the monthly car payments you will make.

**fv:** (optional) future value or cash balance you want after you've made the final payment. For example, the future value of a loan is \$0 because that's its value after the final payment. However, if you want to save \$50,000 over 18 years for your child's education, then \$50,000 is the future value. If omitted, 0 is assumed.

**type**: (optional) when payments are due. Use 0 if payments are due at the end of the payment period, or use 1 if payments are due at the beginning of the period. If omitted, 0 is assumed.

o **PV(rate, nper, pmt, fv, type)** returns the present value of an annuity based on periodic, fixed payments to be paid in the future and a fixed interest rate.

The **rate** and **nper** arguments must be calculated using payment periods expressed in the same units. For example, if **rate** is calculated using months, **nper** must also be calculated using months.

For all arguments, cash paid out (such as deposits to savings) is represented by negative numbers; cash received (such as dividend checks) is represented by positive numbers.

**rate**: interest rate per period. For example, if you get a car loan at an annual percentage rate (APR) of 10 percent and make monthly payments, the rate per period is 0.1/12, or 0.0083.

**nper**: total number of payment periods in the annuity. For example, if you make monthly payments on a four-year car loan, your loan has a total of  $4 * 12$  (or 48) payment periods.

**pmt**: payment to be made each period. Payments usually contain principal and interest that doesn't change over the life of the annuity.

**fv:** (optional) future value or cash balance you want after you've made the final payment. For example, the future value of a loan is \$0 because that's its value after the final payment. However, if you want to save \$50,000 over 18 years for your child's education, then \$50,000 is the future value. If omitted, 0 is assumed.

**type**: (optional) when payments are due. Use 0 if payments are due at the end of the payment period, or use 1 if payments are due at the beginning of the period. If omitted, 0 is assumed.

#### o **Rate(nper, pmt, pv, fv, type, guess)** returns the interest rate per period for an annuity.

For all arguments, cash paid out (such as deposits to savings) is represented by negative numbers; cash received (such as dividend checks) is represented by positive numbers. **Rate** is calculated by iteration. Starting with the value of *guess*, **Rate** cycles through the calculation until the result is accurate to within 0.00001 percent. If **Rate** can't find a result after 20 tries, it fails. If your guess is 10 percent and **Rate** fails, try a different value for *guess*.

**nper**: total number of payment periods in the annuity. For example, if you make monthly payments on a four-year car loan, your loan has a total of 4 \* 12 (or 48) payment periods.

**pmt**: payment to be made each period. Payments usually contain principal and interest that doesn't change over the life of the annuity.

pv: present value, or value today, of a series of future payments or receipts. For example, when you borrow money to buy a car, the loan amount is the present value to the lender of the monthly car payments you will make.

**fv:** (optional) future value or cash balance you want after you've made the final payment. For example, the future value of a loan is \$0 because that's its value after the final payment. However, if you want to save \$50,000 over 18 years for your child's education, then \$50,000 is the future value. If omitted, 0 is assumed.

**type**: (optional) when payments are due. Use 0 if payments are due at the end of the payment period, or use 1 if payments are due at the beginning of the period. If omitted, 0 is assumed.

**guess**: value you estimate will be returned by **Rate**. If omitted, *guess* is 0.1 (10 percent).

## <span id="page-19-0"></span>Examples of calculations

You can access a number of commented examples by using the File>Examples menu of the Syntax editor, or by clicking the Ex button on the editor's toolbar.

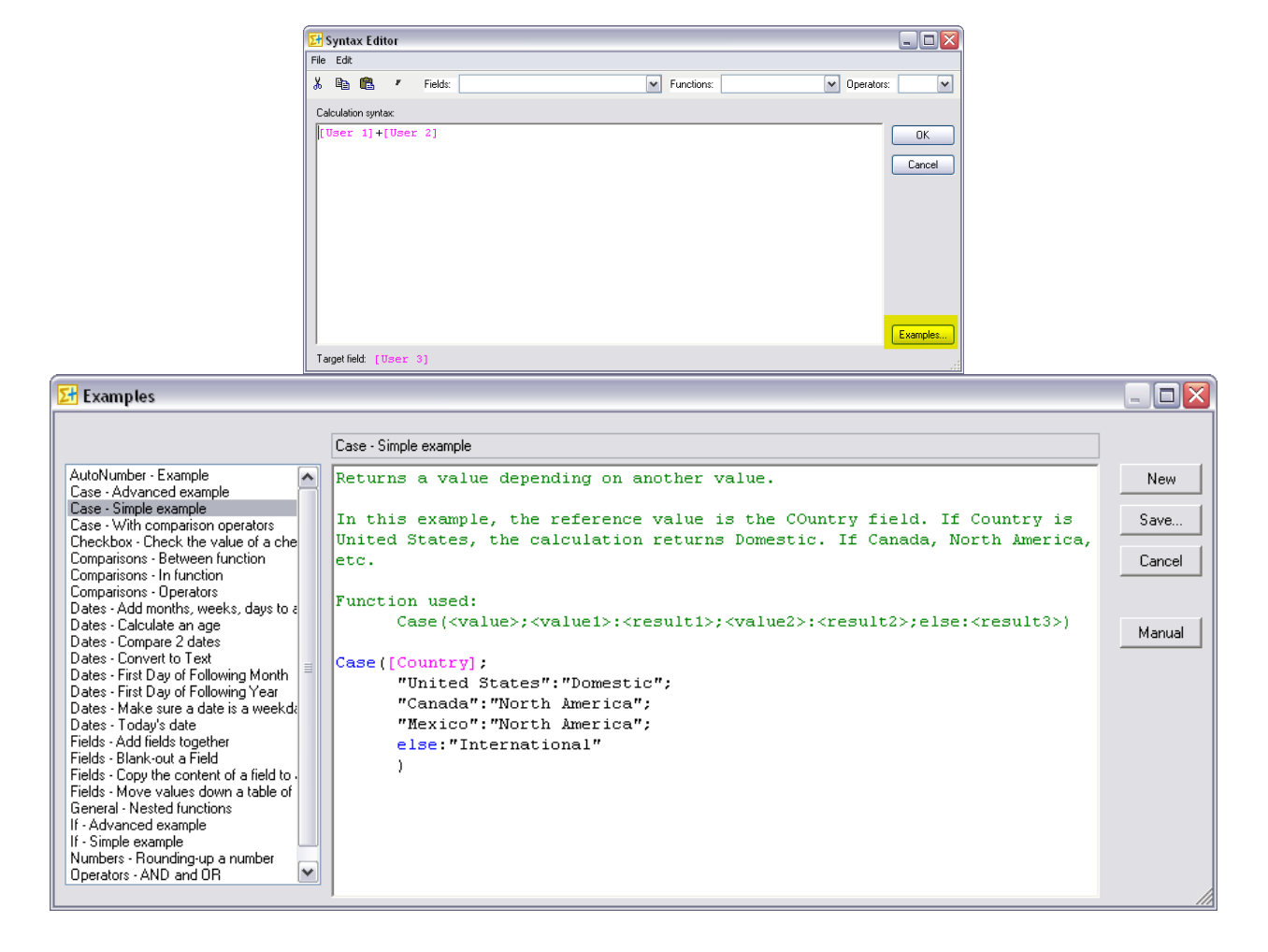

Rev. Nov 20, 2014